# Lösungen zur Geometrischen Optik

# Martina Stadlmeier

## 24.03.2010

#### 1. Dicke Linse

a) nach Vorlesung gilt für die Brechung an einer gekrümmten Grenzfläche

$$
f = \frac{n_2}{n_2 - n_1} r
$$

Somit erhält man für die Brennweiten an der ersten Grenzfläche (Luft-Linse) für die Brennweiten:

$$
f_{b1} = 120 \text{mm}
$$

$$
f_{g1} = 80 \text{mm}
$$

wenn b für die bildseitige und g für die gegenstandsseitige Seite steht. Für die zweite Grenzfläche, also Linse Luft ergibt sich:

$$
f_{b2} = 120 \text{mm}
$$

$$
f_{g2} = 180 \text{mm}
$$

b) Um die bildseitige Brennweite der Linse zu berechnen, wählt man die Gegenstandsweite  $g_1 = \infty$ . Die Abbildungsgleichung für sphärische Grenzflächen lautet:

$$
\tfrac{f_b}{b} + \tfrac{f_g}{g} = 1
$$

Somit folgt für  $g_1 = \infty$ , dass  $f_{b1} = b_1 = 120$ mm. Die gegenstandsseitige Brennweite der zweiten Grenzfläche (Linse-Luft) berechnet sich nun zu:

$$
g_2 = d - b_1 = -80 \text{mm}
$$

Das − bedeutet an dieser Stelle, dass das von der ersten Grenzfläche erzeugte Bild rechts von der zweiten Grenzfläche liegt. Erneutes Anwenden der Abbildungsgleichung liefert:

$$
b_2 = \frac{f_{b2} g_2}{g_2 - f_{g2}} = 36,9 \text{mm} =: \tilde{f}_b
$$

Auf dieselbe Weise wird die gegenstandsseitige Brennweite  $\tilde{f}_g$  berechnet. Hier setzt man die Bildweite  $b_2 = \infty$ und erhält dann

$$
g_1 = \frac{f_{g1}b_1}{b_1 - f_{b1}} = 43, \text{1mm} =: \tilde{f}_g
$$

c)

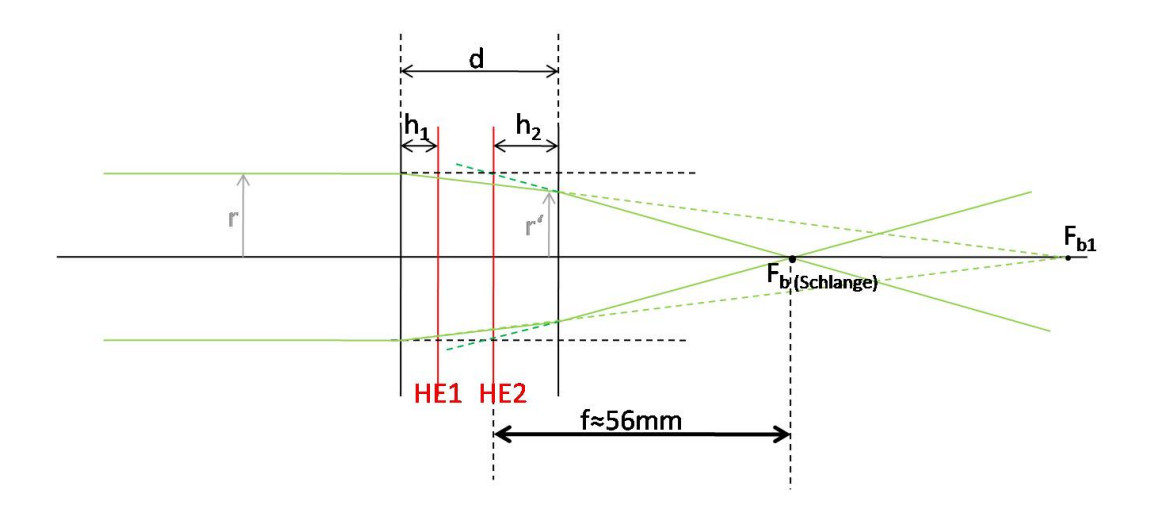

d) Unter Verwendung des Strahlensatzes gilt:

$$
\frac{f}{\bar{f}_b} = \frac{r}{r'} \text{ und } \frac{r}{r'} = \frac{f_{b1}}{f_{b1} - d}
$$

$$
\Rightarrow f = \tilde{f}_b \frac{f_{b1}}{f_{b1} - d} = 55,35 \text{mm}
$$

e) Natürlich erhält man bei Verwendung der Formel für die Brennweite einer dicken Linse aus der Vorlesung dasselbe Ergebnis:  $f = 55,38$ mm

f) Jede Hauptebene liegt jeweils f von der bildseitigen Brennebene (Hauptebene  $h_2$ ) bzw. von der gegenstandsseitigen Brennebene (Hauptebene  $h_1$ ) entfernt und wird im Abstand zu den Grenzfächen angegeben. Somit ist

$$
h_1 = f - \tilde{f}_g = 12,25 \text{mm}
$$
  
 $h_2 = \tilde{f}_b - f = -18,45 \text{mm}$ 

g) Befindet sich der Gegenstand 20mm vor der Linse, so beträgt die Gegenstandsweite  $g = 20$ mm+ $h_1 =$ 32, 25mm. Mit Hilfe der Abbildungsgleichung

$$
\tfrac{1}{g}+\tfrac{1}{b}=\tfrac{1}{f}
$$

und der Brennweite  $f = 55,38$ mm erhält man dann:

$$
b = -77,5\mathrm{mm}
$$

Das - bedeutet an dieser Stelle, dass das Bild des Gegenstandes auf der Gegenstandsseite der Linse liegt! Bei der Skizzierung des Strahlengangs ist zu beachten, dass die Strahlen innerhalb der Linse "virtuell" verlaufen. Das bedeutet, man geht nicht mehr von einer Brechung an den eigentlichen Grenzflächen aus, sondern von einer Brechung an den beiden Hauptebenen. Der Lichtstrahl, der vom Gegenstand kommend parallel zur opt. Achse einfällt, läuft ungebrochen bis zur zweiten Hauptebene und wird dort gebrochen, sodass er  $\tilde{F}_b$  schneidet. Der Lichtstrahl, der zunächst vom gegenstandsseitigen Brennpunkt  $\tilde{F}_g$  "ausgeht" und durch den Gegenstand g läuft, wird hingegen an der ersten Hauptebene gebrochen und verläuft anschließend parallel zur optischen Achse. Der Bildpunkt g' ergibt sich durch den Schnittpunkt der beiden so gebrochenen Lichtstrahlen. Die Bildweite b wird immer von der zweiten Haupebene aus gemessen!

## 2. Spiegel

Trifft ein Lichtstrahl mit Einfallswinkel α auf den um δ gekippten Spiegel, so ändert sich der Einfallswinkel ebenfalls um δ. Also beträgt der Einfallswinkel nun (α + δ). Da der Reflexionswinkel gleich dem Einfallswinkel, erhält man insgesamt eine Vergrößerung des Ablenkwinkels des reflektierten Strahls um 2 δ.

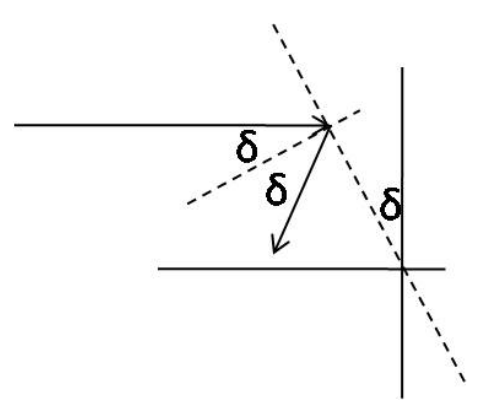

Wird ein sphärischer Spiegel gekippt, so gibt es zwei Möglichkeiten:

- Man "kippt" den Spiegel um seinen Krümmungsmittelpunkt: dabei ändert sich der reflektierte Strahl überhaupt nicht, da eine sphärische Fläche überall gleich aussieht.
- Verkippt man den Spiegel jedoch am Auftreffpunkt des Strahls, so erhält man wie beim ebenen Spiegel eine Veränderung des Ablenkwinkels um  $2\delta$ .

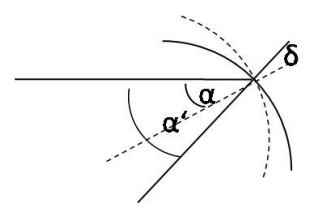

3. Spiegelbild

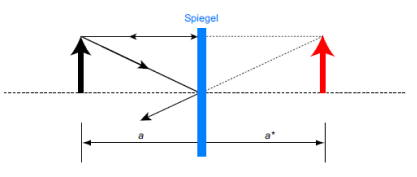

An dem Spiegel entsteht natürlich ein virtuelles Bild.

b) Die Abbildungsgleichung lautet:

$$
\frac{1}{f} = \frac{1}{a} + \frac{1}{a*}
$$

Da der ebene Spiegel einen Krümmungsradius ∞ besitzt, ist auch  $f = \infty$ und somit gilt  $a = -a$ ∗.

# 4. Abbildungsgleichung

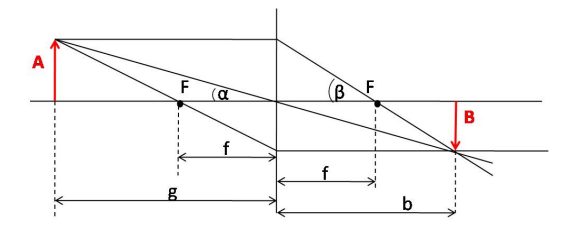

Aus der Abbildung kann man entnehmen:

$$
\tan \alpha = \frac{A}{g} = \frac{B}{b} \Rightarrow A = \frac{Bg}{b}
$$

$$
\tan \beta = \frac{A}{f} = \frac{B}{b-f} \Rightarrow A = \frac{Bf}{b-f}
$$

$$
\Rightarrow \frac{g}{b} = \frac{f}{b-f}
$$

$$
\Rightarrow f = \frac{gb}{b+g}
$$

$$
\Rightarrow \frac{1}{f} = \frac{1}{b} + \frac{1}{g}
$$

5. Zwei Spiegel

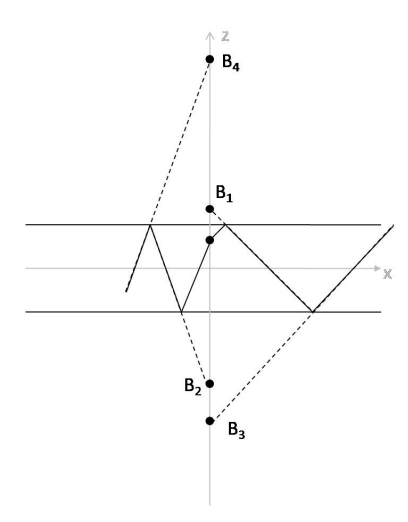

Für die Positionen der Bilder $\mathcal{B}_i$ auf der z-Achse ergibt sich:

$$
z_1 = \frac{2}{3}d
$$

$$
z_2 = -\frac{4}{3}d
$$

$$
z_3 = -\frac{5}{3}d
$$

$$
z_4 = \frac{7}{3}d
$$

#### 6. Vergrößerung

Die sog. Lateralvergrößerung $\frac{A}{B}$ liefert uns in diesem Fall:

$$
\frac{A}{B} = \frac{g}{b} = 10
$$

Außerdem wissen wir, dass

$$
g + b = 3m
$$
  

$$
\Rightarrow 11 g = 3m \Rightarrow g = \frac{3}{11}m \text{ und } b = 10 g
$$

Unter Verwendung der Linsengleichung

$$
\tfrac{1}{f} = \tfrac{1}{b} + \tfrac{1}{g}
$$

erhält man dann:

$$
f = 0,25
$$
m

## 7. Brennweite Linsensystem

Wir verwenden hier einfach die Formel für die Brennweite eines Linsensystem aus zwei Linsen:

$$
\frac{1}{f} = \frac{1}{f_1} + \frac{1}{f_2} - \frac{d}{f_1 f_2}
$$

Mit den angegebenen Werten erhält man dann:

$$
f=9,1\mathrm{cm}
$$

#### 8. System aus zwei Spiegeln

Wir benutzen wieder einmal die Abbildungsgleichung, wobei diesmal die Brennweite  $f = \frac{R}{2}$  sein soll (Zur Erinnerung: dies gilt nur solange, solange wir :

$$
\frac{1}{g} + \frac{1}{b} = \frac{2}{R}
$$

Im ersten Schritt ist $g_1 = 6$ cm. Damit folgt dann für  $b_1$ mit  $R_1 = 24$ cm:

$$
b_1 = \frac{R_1 g_1}{2g_1 - R_1} = -12 \text{cm}
$$

Das Minuszeichen bedeutet, dass ein virtuelles Bild entsteht. Die Strahlen werden gestreut und ergeben in der Verlängerung links von Spiegel 1 das Bild B1.

Nun betrachten wir die Spiegelung am Spiegel 2. Hier gilt für die Gegenstandsweite

$$
g_2 = -d + 6\text{cm} = -54\text{cm}
$$

$$
\Rightarrow b_2 = \frac{R_2 g_2}{2g_2 - R_2} = -31\text{cm}
$$

$$
5
$$

Auch hier bedeutet, dass das Bild B<sup>2</sup> links von Spiegel 2 liegt und zwar gerade im Abstand 31cm. Diesmal allerdings haben wir ein reelles Bild.

Im dritten Schritt nun bilden wir  $B_2$  wieder am ersten Spiegel ab. Für die Gegenstandsweite  $g_3$  erhält man also:

$$
g_3 = d + b_2 = 29
$$
cm
$$
\Rightarrow b_3 = \frac{R_1 g_3}{2g_3 - R_1} = 20
$$
cm

B<sup>3</sup> entsteht also gerade 20cm rechts vom ersten Spiegel. Dies ist aber nun gerade der Krümmungsmittelpunkt des zweiten Spiegels! Das wiederum bedeutet, dass  $B_3$  von Spiegel 2 immer wieder in sich selbst abgebildet wird. Von Spiegel 1 wird  $B_3$  wieder in  $B_2$  und anschießend dann wieder in  $B_3$  *k*abgebildet.

Insgesamt ensteht also ein virtuelles Bild  $B_1$  und zwei reelle Bilder  $B_2$  und  $B_3$ .